## ogle docs

## **Toolbar**

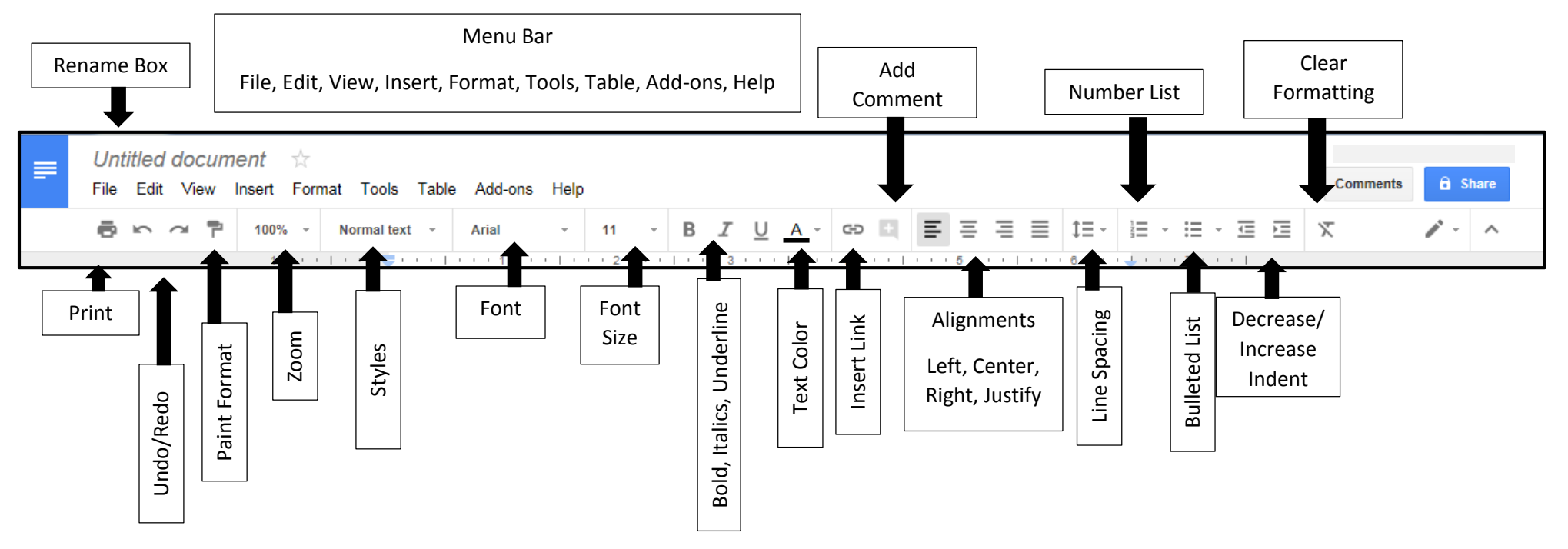